## **Update on IMAS databases**

#### O. Hoenen ITER Organization

*Disclaimer: The views and opinions expressed herein do not necessarily reflect those of the ITER Organization*

10<sup>th</sup> meeting on IO-EUROfusion coordination on IMAS development, 26 January 2022

 $\overline{\mathbf{1}}$   $\overline{\mathbf{1}}$  china eu india japan korea russia usa

© 2022, ITER Organization

# **Multi-machine Databases in IMAS**

- August 2021: internship on H-mode ITPA DB mapping [\(ITER\\_D\\_5J5JKR](https://user.iter.org/?uid=5J5JKR&version=v1.0&action=get_document))
- September 2021: mapping tool made available in [idstools/1.10.0](https://git.iter.org/projects/IMAS/repos/idstools/browse?at=refs%2Ftags%2F1.10.0), and mentioned at ITPA-TC
- October 2021: presentation of tool and needs in a dedicated meeting with EUROfusion [\(ITER\\_D\\_5JWPFH](https://user.iter.org/?uid=5JWPFH))
	- Early exchanges with A. Dinklage on IMAS basics, towards mapping a Stellerator Confinement Database (ISCDB)
	- Mention of interest in mapping to IMAS from GKDB (Austin, US) no contact yet
	- Mention of issues faced by E. Peluso with mapping of 0D/1D DB (JET1/MST1), including IDS definition and lack of documentation for IO mapping tool – no contact yet
- November 2021: IAEA TM on AI/ML for Fusion, with many discussions around databases for training algorithms ( $\rightarrow$  to iterate towards a CRP).

### **IMAS Database Management**

#### • **SimDB**

#### <https://git.iter.org/projects/IMEX/repos/simdb>

- Client (0.5.0) available on SDCC
- CLI to ingest simulation meta-data (summary and dataset description IDSs) to a local DBMS, can then be pushed to a remote server (with data)
- Requires fully-functional URI API in Access-Layer (in-progress)
- Server (REST API) and Dashboard (web frontend for SimDB server) are installed for tests from SDCC ([https://io-ls-simdb01.iter.org\)](https://io-ls-simdb01.iter.org/)

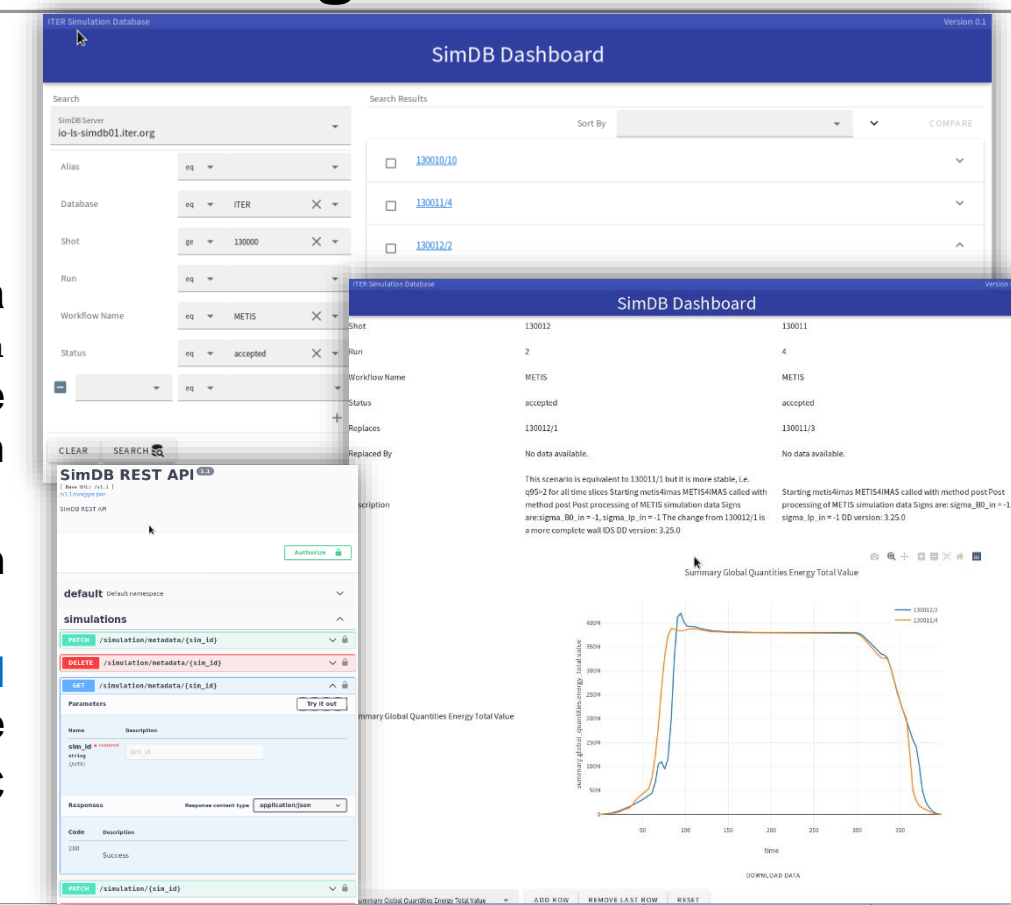

10th meeting on IO-EUROfusion coordination on IMAS development, 26 January 2022

© 2022, ITER Organization